Friday, 2 September 2011

## Multiple-file LaTeX diff

One major pain point I've faced while finishing my thesis is finding a nice way to show my supervisor exactly what revisions I'd made since our last chat. One thing that made a big difference to this process was to use latexdiff. One of the limitations of that tool is that it doesn't support documents that span multiple files, a feature used heavily in my thesis template.

The work-around was to write a small python script to glue the files back together, and so here is a script to flatten LaTeX files

```
Posted by andrew at 17:36
 Labels: python latex
#!/usr/bin/python
import sys
import os
import re
inputPattern = re.compile('\\input({.*})')def flattenLatex( rootFilename ):
    dirpath, filename = os.path.split(rootFilename)
    with open(rootFilename,'r') as fh:
        for line in fh:
            match = inputPattern.search( line )
            if match:
                newFile = match.append(1)if not newFile.endswith('tex'):
                    newFile += '.tex'
                flattenLatex( os.path.join(dirpath,newFile) )
            else:
                sys.stdout.write(line)
if name == " main ":
    flattenLatex( sys.argv[1] )
Which ends up being called like this:
# merge multiple files into the old and current versions of the document
flatten‐latex ${DIFFTREE}/thesis.tex > old.tex
flatten‐latex ${WORKINGTREE}/thesis.tex > cur.tex
# produce the marked up document
latexdiff old.tex cur.tex > tmp.tex
# fix line ending problem introduced by latexdiff
sed 's/^M//' tmp.tex > diff.tex
```
## 3 comments:

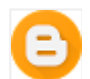

[Jörg](https://www.blogger.com/profile/17539637158903134593) 15 [February](http://dropbearcode.blogspot.com/2011/09/multiple-file-latex-diff.html?showComment=1329310604518#c7293632644432908575) 2012 at 23:56

Hi, this script is exactly what I need. But I have no experience in Python. I have installed Python, but I am at a less what to do with the script and how to call it. Could you give me a little tutorial please? Thank you! [Reply](javascript:;)

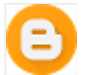

19:35 at 2012 October סולי [וישקאוצן](https://www.blogger.com/profile/03136644957987596680)[28](http://dropbearcode.blogspot.com/2011/09/multiple-file-latex-diff.html?showComment=1351413308813#c5868426940136659623)

latexdiff also has a --flatten parameter. But sadly it doesn't work recursively, only for the first level of includes

Another solution I would suggest is to write a script that diffs all files between two directories representing two revisions, and outputting a difference directory.

[Reply](javascript:;)

.

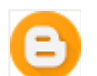

[KGs~](https://www.blogger.com/profile/13253271219583713314) 28 [August](http://dropbearcode.blogspot.com/2011/09/multiple-file-latex-diff.html?showComment=1377613541701#c7052534911977273981) 2013 at 00:25

thanks a lot from Paraguay!

It just work :)